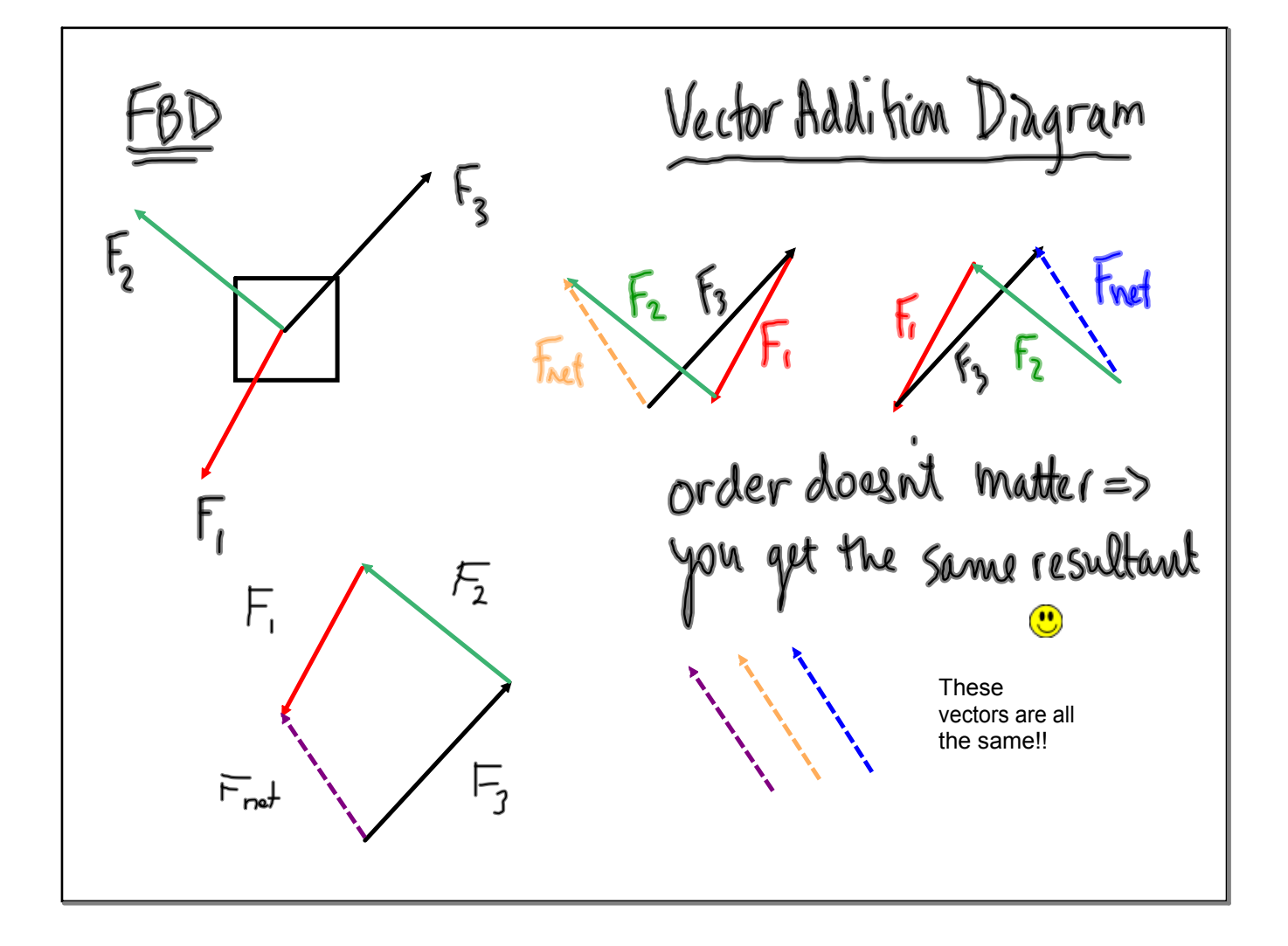

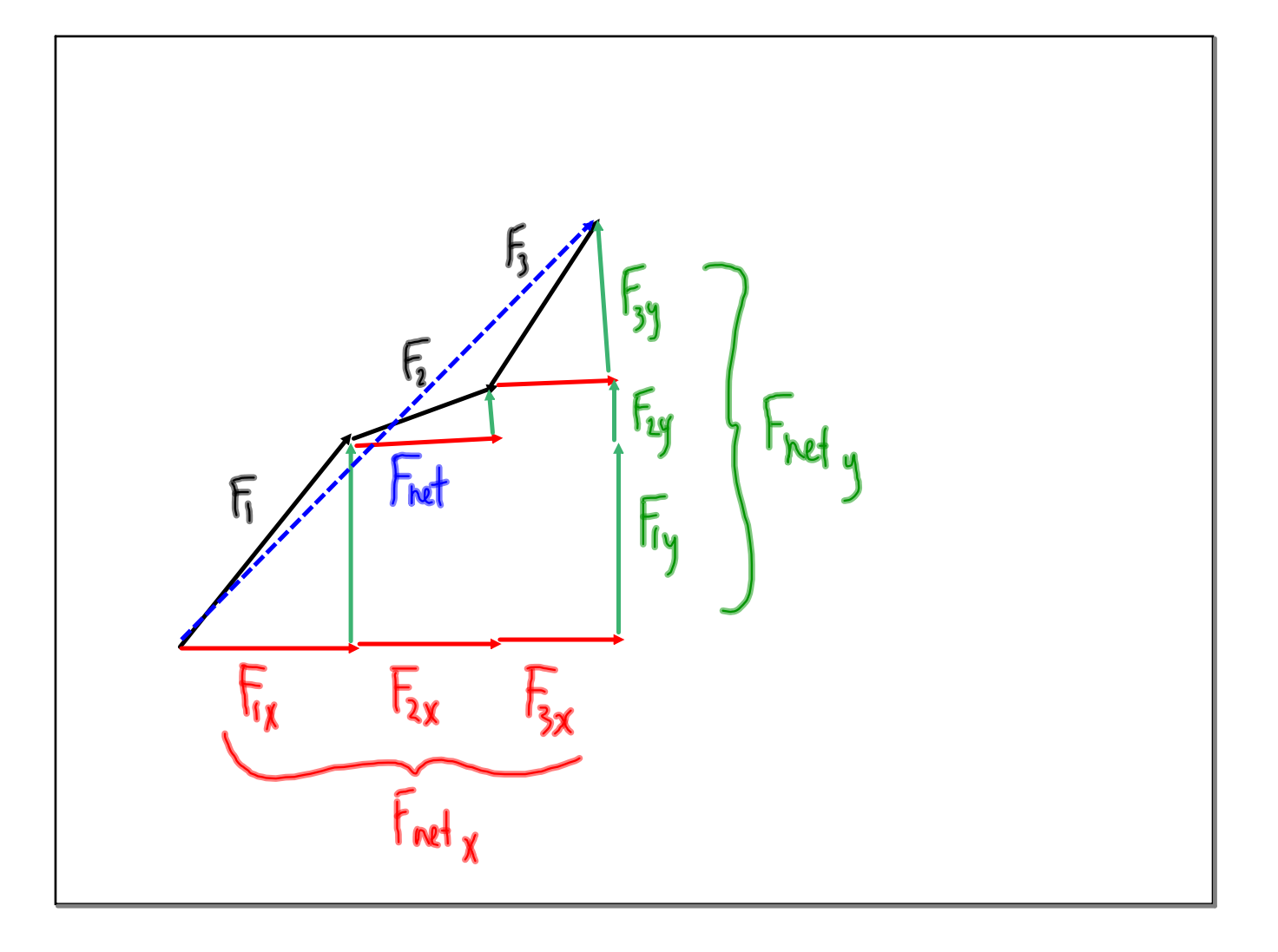

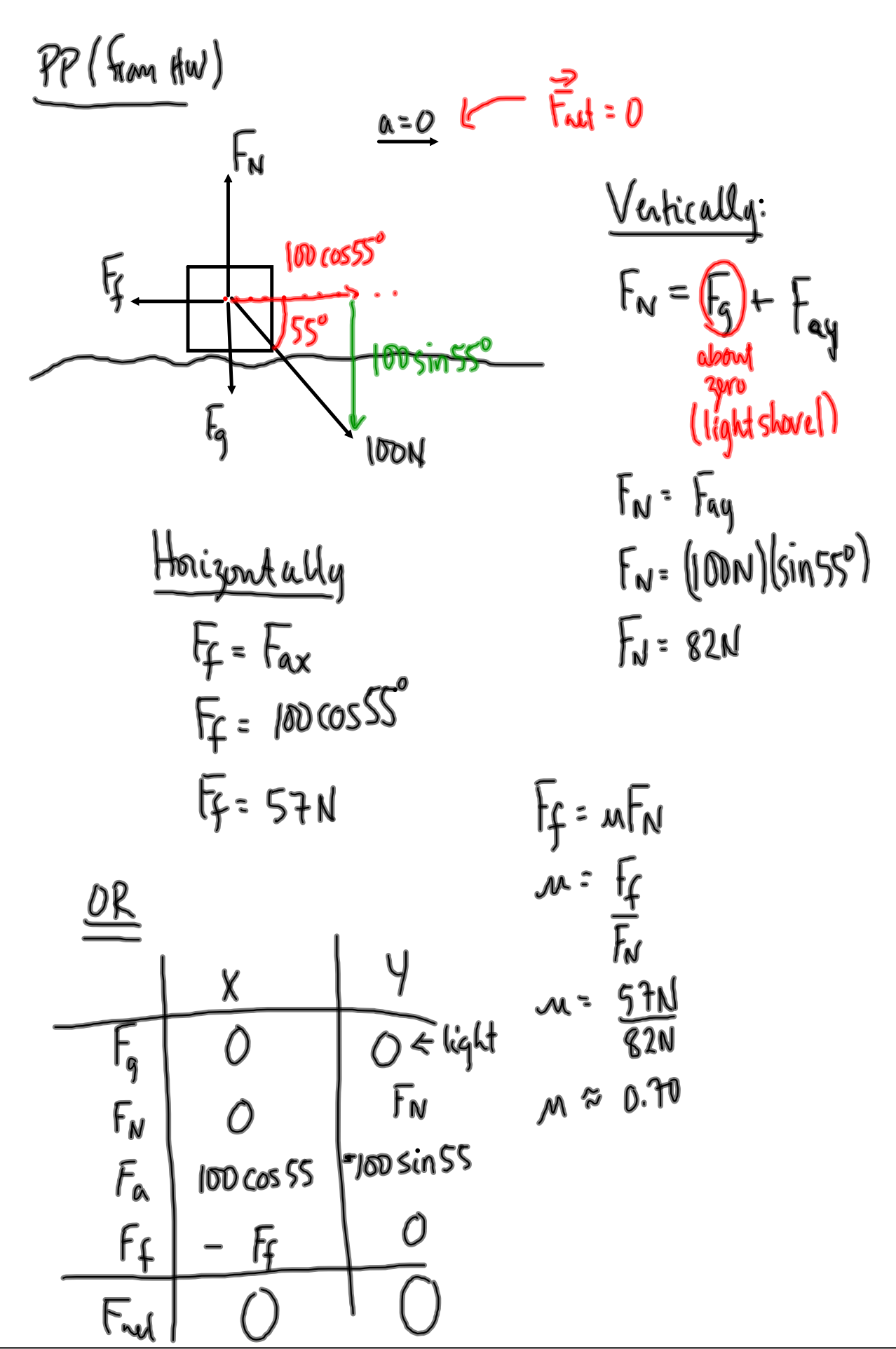

Sep 29-10:31 AM

ejs\_murcia\_mech\_SlidingDownAnInclinedPlane.jar